## **CELADON STANDARD CODE 7A – BW7070 Low Volume Remote Control**

 **IC NO. :** 

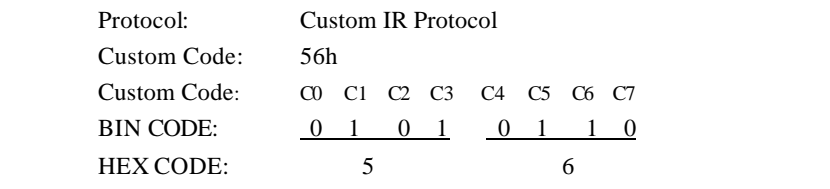

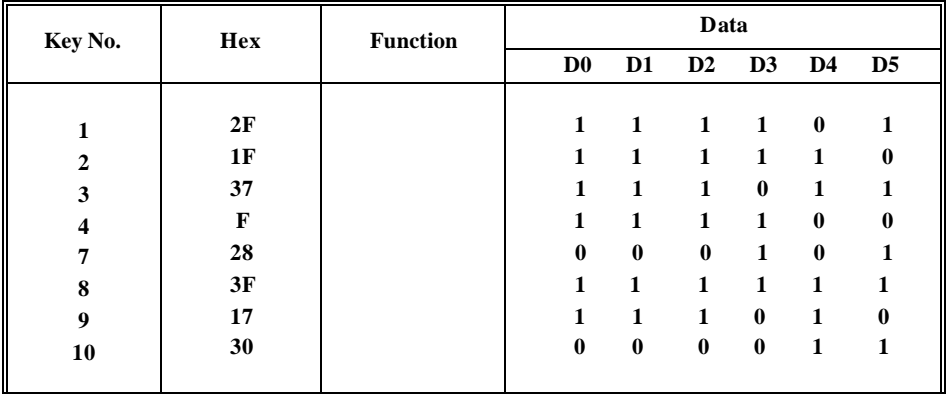

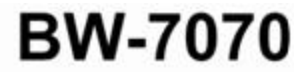

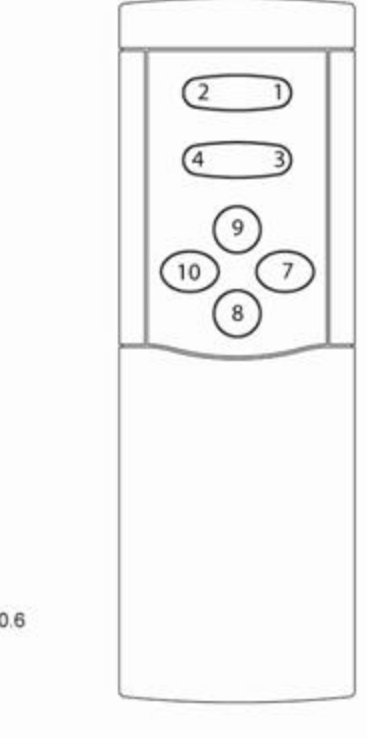

BW-7070<br>Up to 6 keys<br>Dimensions (In.) 4.76 x 1.65 x 0.6<br>Rubber keypad<br>Batteries: 2 x AAA<br>LED Indicator

## **BW7070 Protocol Definition**

The structure of Celadon code is very simple and is very easy to implement by both hardware and software. This protocol can support up to 16,384unique commands – 256 system addresses with 64 commands per system. By assigning each device a unique system address, the Celadon code can allow a single remote control unit, with relatively few keys, to control an individual component or an entire integrated system.

## **Code Format**

The Celadon code is specially designed to reduce the time of implementing the hardware/software systems. As shown in Figure 2, the Celadon code consists of a *Leader* pulse, which gives the first identification of the code and provides synchronization of data bits. This is very useful when sleep -mode provided by the decoder is used to save system power. Following the Leader pulse is the *Custom Code* bits (C7, C6, … C0), where C7 is the Most Significant Bit (MSB). There are a total of 8 *Custom Code* bits. The next 6 bits is the *Data Code* (D5, D4, … D0). Two very useful additional features are provided by the next two bits. The first is the *Toggle* bit. This bit changes state, or toggles, after each key release. This can be used to identify the initiation of a new transmission. Finally, code integrity is provided with the easy to implement *Parity* bit. In most cases, odd parity is used. The *Stop* pulse terminates the *Parity* bit.

A complete code consists of 8 *Custom Code* bits, 6 *Data* bits, 1 *Toggle* Bit, and 1 *Stop* bit for a total of 16 bits of data  $(8+6+1+1)$ . There is a gap between codes and then the entire sequence repeats again. (see Figure 1)

The data bit format is documented in Figure 3. The data bits use a PWM (Pulse Width Modulated) scheme. Each data bits starts with a pulse of 1.16 ms. The value of the data bit is determined by the width of the gap between pulses. A short gap (1.125ms) represents a zero (0) bit. A long gap (2.875ms) represents a one (1) bit.

## **BW7070 Waveform Data**

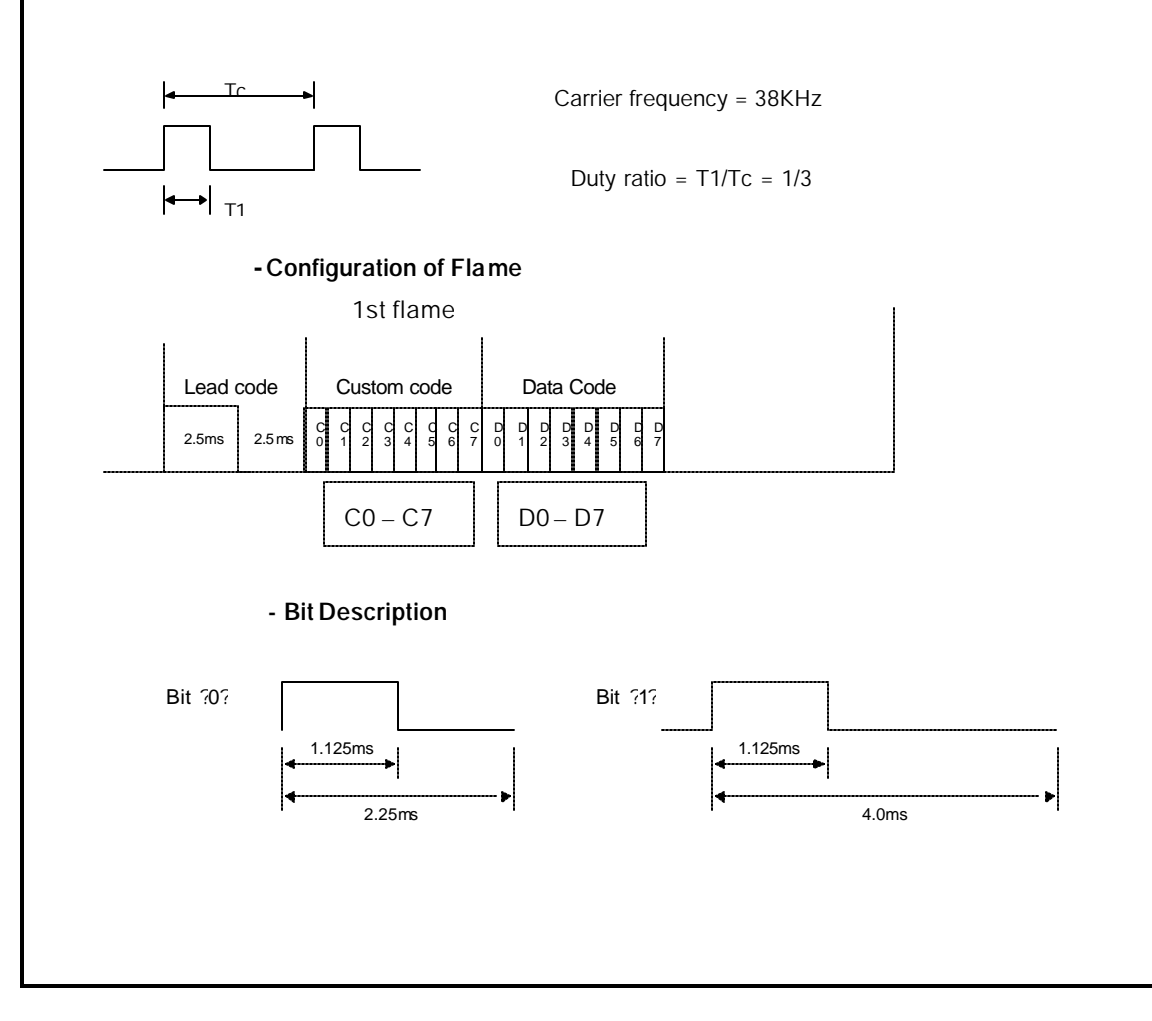